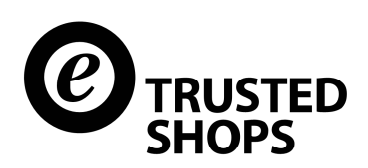

# Social Plugins von Facebook, Google+ & Co.

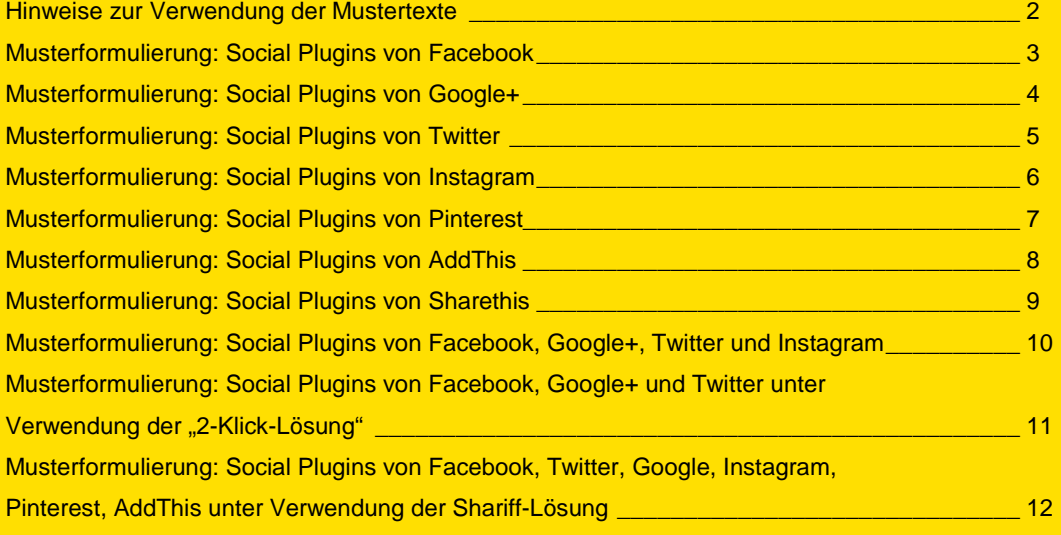

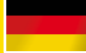

### Hinweise zur Verwendung der Mustertexte

Die nachfolgenden Musterformulierungen können Sie verwenden, um in Ihrer Datenschutzerklärung über die Verwendung sogenannter "Social Plugins" zu informieren.

Trusted Shops empfiehlt anstatt eines Like-Buttons den Shariff Button zu verwenden, bei dem keine Datenübertragung wie z. B. beim Gefällt-mir Button von Facebook stattfindet. Nähere Informationen finden Sie unter http://shopbetreiber-blog.de/2016/03/09/facebook-like-button/

**WICHTIG: Bitte beachten Sie, dass allein die Verwendung dieser Musterformulierungen in Ihrer Datenschutzerklärung noch nicht dazu führt, dass die Social Plugins rechtskonform**  eingesetzt werden. Das gilt ebenso für sogenannte "2-Klick-Lösungen", bei denen die **Plugins erst vom Seitenbesucher aktiviert werden müssen. Ob und wie diese Plugins rechtskonform verwendet werden können, ist derzeit nicht abschließend geklärt. Wenn Sie rechtlichen Problemen aus dem Weg gehen möchten, sollten Sie auf die Verwendung der Social Plugins von Facebook, Google, Twitter, Instagram, Pinterest, Sharethis, AddThis etc. besser ganz verzichten.** 

**Bitte verwenden Sie nur das jeweils für Ihre Website und die darauf verwendeten Social**  Plugins passende Muster. Sofern Sie eine andere "2-Klick-Lösung" als die von Heise Online **verwenden, entfernen Sie bitte alle Hinweise auf Heise aus dem Mustertext für die 2-Klick-Lösung.** 

# Musterformulierung: Social Plugins von Facebook

#### **Verwendung von Facebook Social Plugins**

Auf unserer Website werden sogenannte Social Plugins ("Plugins") des sozialen Netzwerkes Facebook verwendet, das von der Facebook Inc., 1601 S. California Ave, Palo Alto, CA 94304, USA ("Facebook") betrieben wird. Die Plugins sind mit einem Facebook-Logo oder dem Zusatz "Soziales" Plug-in von Facebook" bzw. "Facebook Social Plugin" gekennzeichnet. Eine Übersicht über die Facebook Plugins und deren Aussehen finden Sie hier: https://developers.facebook.com/docs/plugins

Wenn Sie eine Seite unseres Webauftritts aufrufen, die ein solches Plugin enthält, stellt Ihr Browser eine direkte Verbindung zu den Servern von Facebook her. Der Inhalt des Plugins wird von Facebook direkt an Ihren Browser übermittelt und in die Seite eingebunden. Durch diese Einbindung erhält Facebook die Information, dass Ihr Browser die entsprechende Seite unseres Webauftritts aufgerufen hat, auch wenn Sie kein Facebook-Profil besitzen oder gerade nicht bei Facebook eingeloggt sind. Diese Information (einschließlich Ihrer IP-Adresse) wird von Ihrem Browser direkt an einen Server von Facebook in die USA übermittelt und dort gespeichert.

Sind Sie bei Facebook eingeloggt, kann Facebook den Besuch unserer Website Ihrem Facebook-Profil unmittelbar zuordnen. Wenn Sie mit den Plugins interagieren, zum Beispiel den "Gefällt mir"-Button betätigen oder einen Kommentar abgeben, wird diese Information ebenfalls direkt an einen Server von Facebook übermittelt und dort gespeichert. Die Informationen werden außerdem auf Ihrem Facebook- Profil veröffentlicht und Ihren Facebook-Freunden angezeigt.

Zweck und Umfang der Datenerhebung und die weitere Verarbeitung und Nutzung der Daten durch Facebook sowie Ihre diesbezüglichen Rechte und Einstellungsmöglichkeiten zum Schutz Ihrer Privatsphäre entnehmen Sie bitte den Datenschutzhinweisen von Facebook: http://www.facebook.com/policy.php

Wenn Sie nicht möchten, dass Facebook die über unseren Webauftritt gesammelten Daten unmittelbar Ihrem Facebook-Profil zuordnet, müssen Sie sich vor Ihrem Besuch unserer Website bei Facebook ausloggen. Sie können das Laden der Facebook Plugins auch mit Add-Ons für Ihren Browser komplett verhindern, z.B.

für Mozilla Firefox: https://addons.mozilla.org/de/firefox/addon/facebook-blocker/ für Opera: https://addons.opera.com/de/extensions/details/facebook-blocker/?display=en für Chrome: https://chrome.google.com/webstore/detail/facebookblocker/chlhacbfddknadmnmjmkdobipdpjakmc?hl=de

# Musterformulierung: Social Plugins von Google+

#### Verwendung von Google+ Plugins (z.B. "+1"-Button)

Auf unserer Website werden sogenannte Social Plugins ("Plugins") des sozialen Netzwerkes Google+ verwendet, das von der Google Inc., 1600 Amphitheatre Parkway, Mountain View, CA 94043, USA ("Google") betrieben wird. Die Plugins sind z. B. an Buttons mit dem Zeichen "+1" auf weißem oder farbigem Hintergrund erkennbar. Eine Übersicht über die Google Plugins und deren Aussehen finden Sie hier: https://developers.google.com/+/plugins

Wenn Sie eine Seite unseres Webauftritts aufrufen, die ein solches Plugin enthält, stellt Ihr Browser eine direkte Verbindung zu den Servern von Google her. Der Inhalt des Plugins wird von Google direkt an Ihren Browser übermittelt und in die Seite eingebunden. Durch die Einbindung erhält Google die Information, dass Ihr Browser die entsprechende Seite unseres Webauftritts aufgerufen hat, auch wenn Sie kein Profil bei Google+ besitzen oder gerade nicht bei Google+ eingeloggt sind. Diese Information (einschließlich Ihrer IP-Adresse) wird von Ihrem Browser direkt an einen Server von Google in die USA übermittelt und dort gespeichert.

Sind Sie bei Google+ eingeloggt, kann Google den Besuch unserer Website Ihrem Google+ Profil unmittelbar zuordnen. Wenn Sie mit den Plugins interagieren, zum Beispiel den "+1"-Button betätigen, wird die entsprechende Information ebenfalls direkt an einen Server von Google übermittelt und dort gespeichert. Die Informationen werden außerdem auf Google+ veröffentlicht und dort Ihren Kontakten angezeigt.

Zweck und Umfang der Datenerhebung und die weitere Verarbeitung und Nutzung der Daten durch Google sowie Ihre diesbezüglichen Rechte und Einstellungsmöglichkeiten zum Schutz Ihrer Privatsphäre entnehmen Sie bitte den Datenschutzhinweisen von Google: http://www.google.com/intl/de/+/policy/+1button.html

Wenn Sie nicht möchten, dass Google die über unseren Webauftritt gesammelten Daten unmittelbar Ihrem Profil auf Google+ zuordnet, müssen Sie sich vor Ihrem Besuch unserer Website bei Google+ ausloggen. Sie können das Laden der Google Plugins auch mit Add-Ons für Ihren Browser komplett verhindern, z. B. mit dem Skript-Blocker "NoScript" (http://noscript.net/).

## Musterformulierung: Social Plugins von Twitter

#### Verwendung von Twitter Plugins (z.B. "Twittern"-Button)

Auf unserer Website werden sogenannte Social Plugins ("Plugins") des Mikroblogging-Dienstes Twitter verwendet, der von der Twitter Inc., 1355 Market St, Suite 900, San Francisco, CA 94103, USA ("Twitter") betrieben wird. Die Plugins sind mit einem Twitter-Logo beispielsweise in Form eines blauen "Twitter- Vogels" gekennzeichnet. Eine Übersicht über die Twitter Plugins und deren Aussehen finden Sie hier: https://about.twitter.com/en\_us/company/brand-resources.html

Wenn Sie eine Seite unseres Webauftritts aufrufen, die ein solches Plugin enthält, stellt Ihr Browser eine direkte Verbindung zu den Servern von Twitter her. Der Inhalt des Plugins wird von Twitter direkt an Ihren Browser übermittelt und in die Seite eingebunden. Durch die Einbindung erhält Twitter die Information, dass Ihr Browser die entsprechende Seite unseres Webauftritts aufgerufen hat, auch wenn Sie kein Profil bei Twitter besitzen oder gerade nicht bei Twitter eingeloggt sind. Diese Information (einschließlich Ihrer IP-Adresse) wird von Ihrem Browser direkt an einen Server von Twitter in die USA übermittelt und dort gespeichert.

Sind Sie bei Twitter eingeloggt, kann Twitter den Besuch unserer Website Ihrem Twitter-Account unmittelbar zuordnen. Wenn Sie mit den Plugins interagieren, zum Beispiel den "Twittern"-Button betätigen, wird die entsprechende Information ebenfalls direkt an einen Server von Twitter übermittelt und dort gespeichert. Die Informationen werden außerdem auf Ihrem Twitter-Account veröffentlicht und dort Ihren Kontakten angezeigt.

Zweck und Umfang der Datenerhebung und die weitere Verarbeitung und Nutzung der Daten durch Twitter sowie Ihre diesbezüglichen Rechte und Einstellungsmöglichkeiten zum Schutz Ihrer Privatsphäre entnehmen Sie bitte den Datenschutzhinweisen von Twitter: https://twitter.com/privacy

Wenn Sie nicht möchten, dass Twitter die über unseren Webauftritt gesammelten Daten unmittelbar Ihrem Twitter-Account zuordnet, müssen Sie sich vor Ihrem Besuch unserer Website bei Twitter ausloggen. Sie können das Laden der Twitter Plugins auch mit Add-Ons für Ihren Browser komplett verhindern, z. B. mit dem Skript-Blocker "NoScript" (http://noscript.net/).

# Musterformulierung: Social Plugins von Instagram

#### **Verwendung von Instagram Social Plugins**

Auf unserer Website werden sogenannte Social Plugins ("Plugins") von Instagram verwendet, das von der Instagram LLC., 1601 Willow Road, Menlo Park, CA 94025, USA ("Instagram") betrieben wird. Die Plugins sind mit einem Instagram-Logo beispielsweise in Form einer "Instagram-Kamera" gekennzeichnet. Eine Übersicht über die Instagram Plugins und deren Aussehen finden Sie hier: http://blog.instagram.com/post/36222022872/introducing-instagram-badges

Wenn Sie eine Seite unseres Webauftritts aufrufen, die ein solches Plugin enthält, stellt Ihr Browser eine direkte Verbindung zu den Servern von Instagram her. Der Inhalt des Plugins wird von Instagram direkt an Ihren Browser übermittelt und in die Seite eingebunden. Durch diese Einbindung erhält Instagram die Information, dass Ihr Browser die entsprechende Seite unseres Webauftritts aufgerufen hat, auch wenn Sie kein Instagram-Profil besitzen oder gerade nicht bei Instagram eingeloggt sind. Diese Information (einschließlich Ihrer IP-Adresse) wird von Ihrem Browser direkt an einen Server von Instagram in die USA übermittelt und dort gespeichert.

Sind Sie bei Instagram eingeloggt, kann Instagram den Besuch unserer Website Ihrem Instagram-Account unmittelbar zuordnen. Wenn Sie mit den Plugins interagieren, zum Beispiel das "Instagram"-Button betätigen, wird diese Information ebenfalls direkt an einen Server von Instagram übermittelt und dort gespeichert. Die Informationen werden außerdem auf Ihrem Instagram-Account veröffentlicht und dort Ihren Kontakten angezeigt.

Zweck und Umfang der Datenerhebung und die weitere Verarbeitung und Nutzung der Daten durch Instagram sowie Ihre diesbezüglichen Rechte und Einstellungsmöglichkeiten zum Schutz Ihrer Privatsphäre entnehmen Sie bitte den Datenschutzhinweisen von Instagram: https://help.instagram.com/155833707900388/

Wenn Sie nicht möchten, dass Instagram die über unseren Webauftritt gesammelten Daten unmittelbar Ihrem Instagram-Account zuordnet, müssen Sie sich vor Ihrem Besuch unserer Website bei Instagram ausloggen. Sie können das Laden der Instagram Plugins auch mit Add-Ons für Ihren Browser komplett verhindern, z. B. mit dem Skript-Blocker "NoScript" (http://noscript.net/).

# Musterformulierung: Social Plugins von Pinterest

#### **Verwendung von Pinterest Social Plugins**

Auf unserer Website werden sogenannte Social Plugins ("Plugins") des sozialen Netzwerkes Pinterest verwendet, das von der Pinterest Inc., 808 Brannan Street, San Francisco, CA 94103, USA ("Pinterest") betrieben wird. Die Plugins sind z. B. an Buttons mit dem Zeichen "Pint it" auf weißem oder rotem Hintergrund erkennbar. Eine Übersicht über die Pinterest Plugins und deren Aussehen finden Sie hier: https://developers.pinterest.com/docs/getting-started/introduction/

Wenn Sie eine Seite unseres Webauftritts aufrufen, die ein solches Plugin enthält, stellt Ihr Browser eine direkte Verbindung zu den Servern von Pinterest her. Der Inhalt des Plugins wird von Pinterest direkt an Ihren Browser übermittelt und in die Seite eingebunden. Durch die Einbindung erhält Pinterest die Information, dass Ihr Browser die entsprechende Seite unseres Webauftritts aufgerufen hat, auch wenn Sie kein Profil bei Pinterest besitzen oder gerade nicht bei Pinterest eingeloggt sind. Diese Information (einschließlich Ihrer IP-Adresse) wird von Ihrem Browser direkt an einen Server von Pinterest in die USA übermittelt und dort gespeichert.

Sind Sie bei Pinterest eingeloggt, kann Pinterest den Besuch unserer Website Ihrem Pinterest Profil unmittelbar zuordnen. Wenn Sie mit den Plugins interagieren, zum Beispiel den "Pin it"-Button betätigen, wird die entsprechende Information ebenfalls direkt an einen Server von Pinterest übermittelt und dort gespeichert. Die Informationen werden außerdem auf Pinterest veröffentlicht und dort Ihren Kontakten angezeigt.

Zweck und Umfang der Datenerhebung und die weitere Verarbeitung und Nutzung der Daten durch Pinterest sowie Ihre diesbezüglichen Rechte und Einstellungsmöglichkeiten zum Schutz Ihrer Privatsphäre entnehmen Sie bitte den Datenschutzhinweisen von Pinterest: https://about.pinterest.com/de/privacy-policy

Wenn Sie nicht möchten, dass Pinterest die über unseren Webauftritt gesammelten Daten unmittelbar Ihrem Profil auf Pinterest zuordnet, müssen Sie sich vor Ihrem Besuch unserer Website bei Pinterest ausloggen. Sie können das Laden der Pinterest Plugins auch mit Add-Ons für Ihren Browser komplett verhindern, z. B. mit dem Skript-Blocker "NoScript" (http://noscript.net/).

# Musterformulierung: Social Plugins von AddThis

#### Verwendung von AddThis Plugins (z.B. "Share"-Button)

Auf unserer Website werden sogenannte Social Plugins ("Plugins") des Bookmarking-Dienstes AddThis verwendet, der von der AddThis LLC, Inc. 8000 Westpark Drive, Suite 625, McLean, VA 2210, USA ("AddThis") betrieben wird. Die Plugins sind meist mit einem AddThis-Logo beispielsweise in Form eines weißen Pluszeichens auf orangefarbenen Grund gekennzeichnet. Eine Übersicht über die AddThis Plugins und deren Aussehen finden Sie hier: https://www.addthis.com/get/sharing

Wenn Sie eine Seite unseres Webauftritts aufrufen, die ein solches Plugin enthält, stellt Ihr Browser eine direkte Verbindung zu den Servern von AddThis her. Der Inhalt des Plugins wird von AddThis direkt an Ihren Browser übermittelt und in die Seite eingebunden. Durch die Einbindung erhält AddThis die Information, dass Ihr Browser die entsprechende Seite unseres Webauftritts aufgerufen hat und speichert zur Identifikation Ihres Browsers ein Cookie auf Ihrem Endgerät. Diese Information (einschließlich Ihrer IP-Adresse) wird von Ihrem Browser direkt an einen Server von AddThis in die USA übermittelt und dort gespeichert. AddThis verwendet die Daten zur Erstellung anonymisierter Nutzerprofile, die als Grundlage für eine personalisierte und interessenbezogene Werbeansprache der Besucher von Internetseiten mit AddThis-Plugins dient.

Zweck und Umfang der Datenerhebung und die weitere Verarbeitung und Nutzung der Daten durch AddThis entnehmen Sie bitte den Datenschutzhinweisen von AddThis: http://www.addthis.com/privacy/privacy-policy

Wenn Sie der Datenerhebung durch AddThis für die Zukunft widersprechen möchten, können Sie ein sogenanntes Opt-Out-Cookie setzen, das Sie unter folgendem Link herunterladen können: http://www.addthis.com/privacy/opt-out

Sie können das Laden der AddThis Plugins auch mit Add-Ons für Ihren Browser komplett verhindern, z. B. mit dem Skript-Blocker "NoScript" (http://noscript.net/).

# Musterformulierung: Social Plugins von ShareThis

#### **Verwendung von ShareThis Plugins**

Auf unserer Website werden sogenannte Social Plugins ("Plugins") des sozialen Netzwerkes ShareThis verwendet, das von der ShareThis, Inc., 4005 Miranda Avenue Suite 100, Palo Alto, CA 94304-1227 USA ("ShareThis") betrieben wird. Die Plugins sind z. B. an Buttons mit weißem Pfeil auf grünem Hintergrund erkennbar. Eine Übersicht über die ShareThis Plugins und deren Aussehen finden Sie hier: http://www.sharethis.com/get-sharing-tools/

Wenn Sie eine Seite unseres Webauftritts aufrufen, die ein solches Plugin enthält, stellt Ihr Browser eine direkte Verbindung zu den Servern von ShareThis her. Der Inhalt des Plugins wird von ShareThis direkt an Ihren Browser übermittelt und in die Seite eingebunden. Durch die Einbindung erhält ShareThis die Information, dass Ihr Browser die entsprechende Seite unseres Webauftritts aufgerufen hat und speichert zur Identifikation Ihres Browsers ein Cookie auf Ihrem Endgerät. Diese Information (einschließlich Ihrer IP-Adresse) wird von Ihrem Browser direkt an einen Server von ShareThis in die USA übermittelt und dort gespeichert. ShareThis verwendet die Daten zur Erstellung anonymisierter Nutzerprofile, die als Grundlage für eine personalisierte und interessenbezogene Werbeansprache der Besucher von Internetseiten mit StareThis-Plugins dient.

Zweck und Umfang der Datenerhebung und die weitere Verarbeitung und Nutzung der Daten durch ShareThis entnehmen Sie bitte den Datenschutzhinweisen von StareThis: http://www.sharethis.com/privacy/

Sie können das Laden der ShareThis Plugins auch mit Add-Ons für Ihren Browser komplett verhindern, z. B. mit dem Skript-Blocker "NoScript" (http://noscript.net/).

# Musterformulierung: Social Plugins von Facebook, Google+, Twitter und Instagram

#### **Verwendung von Facebook, Google+, Twitter und Instagram Plugins**

Auf unserer Website werden sogenannte Social Plugins ("Plugins") der sozialen Netzwerke Facebook und Google+, der Mikroblogging-Dienste Twitter und Instagram verwendet. Diese Dienste werden von den Unternehmen Facebook Inc., Google Inc., Twitter Inc. und Instagram LLC. angeboten ("Anbieter").

Facebook wird betrieben von der Facebook Inc., 1601 S. California Ave, Palo Alto, CA 94304, USA ("Facebook"). Eine Übersicht über die Plugins von Facebook und deren Aussehen finden Sie hier: https://developers.facebook.com/docs/plugins

Google+ wird betrieben von der Google Inc., 1600 Amphitheatre Parkway, Mountain View, CA 94043, USA ("Google"). Eine Übersicht über die Plugins von Google und deren Aussehen finden Sie hier: https://developers.google.com/+/web/

Twitter wird betrieben von der Twitter Inc., 1355 Market St, Suite 900, San Francisco, CA 94103, USA ("Twitter"). Eine Übersicht über die Twitter-Buttons und deren Aussehen finden Sie hier: https://about.twitter.com/en\_us/company/brand-resources.html

Instagram wird betrieben von der Instagram LLC., 1601 Willow Road, Menlo Park, CA 94025, USA ("Instagram"). Eine Übersicht über die Instagram-Buttons und deren Aussehen finden Sie hier: http://blog.instagram.com/post/36222022872/introducing-instagram-badges

Wenn Sie eine Seite unseres Webauftritts aufrufen, die ein solches Plugin enthält, stellt Ihr Browser eine direkte Verbindung zu den Servern von Facebook, Google, Twitter oder Instagram her. Der Inhalt des Plugins wird vom jeweiligen Anbieter direkt an Ihren Browser übermittelt und in die Seite eingebunden. Durch die Einbindung der Plugins erhalten die Anbieter die Information, dass Ihr Browser die entsprechende Seite unseres Webauftritts aufgerufen hat, auch wenn Sie kein Profil besitzen oder gerade nicht eingeloggt sind. Diese Information (einschließlich Ihrer IP-Adresse) wird von Ihrem Browser direkt an einen Server des jeweiligen Anbieters in die USA übermittelt und dort gespeichert.

Sind Sie bei einem der Dienste eingeloggt, können die Anbieter den Besuch unserer Website Ihrem Profil auf Facebook, Google+, Twitter bzw. Instagram unmittelbar zuordnen. Wenn Sie mit den Plugins interagieren, zum Beispiel den "Gefällt mir"-, den "+1"-, den "Twittern"- bzw. den "Instagram"-Button betätigen, wird die entsprechende Information ebenfalls direkt an einen Server der Anbieter übermittelt und dort gespeichert. Die Informationen werden außerdem in dem sozialen Netzwerk, auf Ihrem Twitter- bzw. Instagram-Account veröffentlicht und dort Ihren Kontakten angezeigt.

Zweck und Umfang der Datenerhebung und die weitere Verarbeitung und Nutzung der Daten durch die Anbieter sowie Ihre diesbezüglichen Rechte und Einstellungsmöglichkeiten zum Schutz Ihrer Privatsphäre entnehmen Sie bitte den Datenschutzhinweisen der Anbieter.

Datenschutzhinweise von Facebook: http://www.facebook.com/policy.php Datenschutzhinweise von Google: http://www.google.com/intl/de/+/policy/+1button.html Datenschutzhinweise von Twitter: https://twitter.com/privacy Datenschutzhinweise von Instagram https://help.instagram.com/155833707900388/

Wenn Sie nicht möchten, dass Google, Facebook, Twitter oder Instagram die über unseren Webauftritt gesammelten Daten unmittelbar Ihrem Profil in dem jeweiligen Dienst zuordnen, müssen Sie sich vor Ihrem Besuch unserer Website bei dem entsprechenden Dienst ausloggen. Sie können das Laden der Plugins auch mit Add-Ons für Ihren Browser komplett verhindern, z. B. mit dem Skript-Blocker "NoScript" (http://noscript.net/).

# Musterformulierung: Social Plugins von Facebook, Google+ und Twitter unter Verwendung der "2-Klick-Lösung"

Social Plugins von Facebook, Google+ und Twitter unter Verwendung der "2-Klick-Lösung" Auf unserer Website werden sogenannte Social Plugins ("Plugins") der sozialen Netzwerke Facebook und Google+ und des Mikroblogging-Dienstes Twitter verwendet. Diese Dienste werden von den Unternehmen Facebook Inc., Google Inc. und Twitter Inc. angeboten ("Anbieter").

Facebook wird betrieben von der Facebook Inc., 1601 S. California Ave, Palo Alto, CA 94304, USA ("Facebook"). Eine Übersicht über die Plugins von Facebook und deren Aussehen finden Sie hier: https://developers.facebook.com/docs/plugins

Google+ wird betrieben von der Google Inc., 1600 Amphitheatre Parkway, Mountain View, CA 94043, USA ("Google"). Eine Übersicht über die Plugins von Google und deren Aussehen finden Sie hier: https://developers.google.com/+/web/

Twitter wird betrieben von der Twitter Inc., 1355 Market St, Suite 900, San Francisco, CA 94103, USA ("Twitter"). Eine Übersicht über die Twitter-Buttons und deren Aussehen finden Sie hier: https://about.twitter.com/en\_us/company/brand-resources.html

Um den Schutz Ihrer Daten beim Besuch unserer Website zu erhöhen, sind die Plugins mittels sogenannter "2-Klick-Lösung" von Heise Online in die Seite eingebunden. Diese Einbindung gewährleistet, dass beim Aufruf einer Seite unseres Webauftritts, die solche Plugins enthält, noch keine Verbindung mit den Servern von Facebook, Google und Twitter hergestellt wird. Erst wenn Sie die Plugins aktivieren und damit Ihre Zustimmung zur Datenübermittlung erteilen, stellt Ihr Browser eine direkte Verbindung zu den Servern von Google, Facebook oder Twitter her. Der Inhalt des jeweiligen Plugins wird dann vom zugehörigen Anbieter direkt an Ihren Browser übermittelt und in die Seite eingebunden. Durch die Einbindung der Plugins erhalten die Anbieter die Information, dass Ihr Browser die entsprechende Seite unseres Webauftritts aufgerufen hat, auch wenn Sie kein Profil bei dem entsprechenden Anbieter besitzen oder gerade nicht eingeloggt sind. Diese Information (einschließlich Ihrer IP-Adresse) wird von Ihrem Browser direkt an einen Server des jeweiligen Anbieters in die USA übermittelt und dort gespeichert.

Sind Sie bei einem der sozialen Netzwerke eingeloggt, können die Anbieter den Besuch unserer Website Ihrem Profil auf Facebook bzw. Google+ unmittelbar zuordnen. Wenn Sie mit den Plugins interagieren, zum Beispiel den "Gefällt mir"-, den "+1"- oder den "Twittern"-Button betätigen, wird die entsprechende Information ebenfalls direkt an einen Server der Anbieter übermittelt und dort gespeichert. Die Informationen werden außerdem in dem sozialen Netzwerk bzw. auf Ihrem Twitter-Account veröffentlicht und dort Ihren Kontakten angezeigt.

Zweck und Umfang der Datenerhebung und die weitere Verarbeitung und Nutzung der Daten durch die Anbieter sowie Ihre diesbezüglichen Rechte und Einstellungsmöglichkeiten zum Schutz Ihrer Privatsphäre entnehmen Sie bitte den Datenschutzhinweisen der Anbieter.

Datenschutzhinweise von Facebook: http://www.facebook.com/policy.php Datenschutzhinweise von Google: http://www.google.com/intl/de/+/policy/+1button.html Datenschutzhinweise von Twitter: https://twitter.com/privacy

Wenn Sie nicht möchten, dass Google, Facebook oder Twitter die über unseren Webauftritt gesammelten Daten unmittelbar Ihrem Profil in dem jeweiligen Dienst zuordnen, müssen Sie sich vor dem Aktivieren der Plugins bei dem entsprechenden Dienst ausloggen.

Musterformulierung: Social Plugins von Facebook, Twitter, Google+, Instagram, Pinterest, AddThis unter Verwendung der Shariff-Lösung

#### **Verwendung von Social Plugins von Facebook, Twitter, Google+. Instagram, Pinterest, AddThis unter Verwendung der Shariff-Lösung**

Auf unserer Website werden Social Plugins ("Plugins") von sozialen Netzwerken verwendet.

Um den Schutz Ihrer Daten beim Besuch unserer Website zu erhöhen, sind die Plugins nicht uneingeschränkt, sondern lediglich unter Verwendung eines HTML-Links (sogenannte "Shariff-Lösung" von c't) in die Seite eingebunden. Diese Einbindung gewährleistet, dass beim Aufruf einer Seite unseres Webauftritts, die solche Plugins enthält, noch keine Verbindung mit den Servern des Anbieters des jeweiligen sozialen Netzwerks hergestellt wird. Klicken Sie auf einen der Buttons, öffnet sich ein neues Fenster Ihres Browsers und ruft die Seite des jeweiligen Diensteanbieters auf, auf der Sie (ggf. nach Eingabe Ihrer Login-Daten) z.B. den Like- oder Share-Button betätigen können.

Zweck und Umfang der Datenerhebung und die weitere Verarbeitung und Nutzung der Daten durch die Anbieter auf deren Seiten sowie Ihre diesbezüglichen Rechte und Einstellungsmöglichkeiten zum Schutz Ihrer Privatsphäre entnehmen Sie bitte den Datenschutzhinweisen der Anbieter.

http://www.facebook.com/policy.php https://twitter.com/privacy http://www.google.com/intl/de/+/policy/+1button.html https://help.instagram.com/155833707900388 https://about.pinterest.com/de/privacy-policy http://www.addthis.com/privacy/privacy-policy

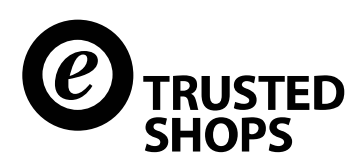

# certification@trustedshops.de

Sie haben weitere Fragen zum Thema Social Plugins? Das Trusted Shops Team hilft Ihnen gerne weiter.

TRUSTED SHOPS GmbH, Subbelrather Str. 15c, 50823 Köln

© 2015 TRUSTED SHOPS GmbH • Alle Rechte vorbehalten.

Amtsgericht Köln, HRB 32735 • USt-IdNr. DE 812 947 877 • Geschäftsführer: Jean-Marc Noël, Thomas Karst, Ulrich Hafenbradl